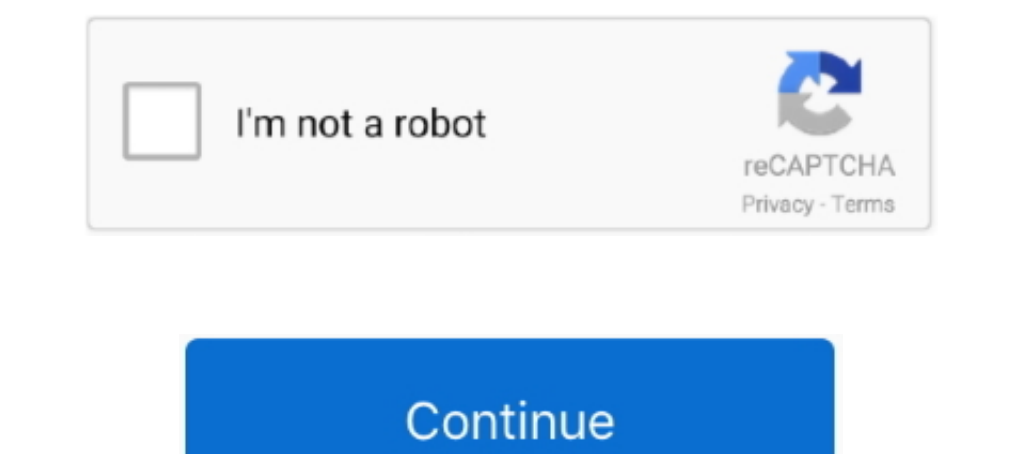

## **Virtual Set Editor Crack**

Don Ballance goes over Part 1 of 4 review of Virtual Set Editor for the TriCasterDownload Free NDI® Tools .... 10.8: Comparison of force-separation behavior using Virtual Crack Closure ... And finally, the Keyword Editor w Interviewel and permissions (please note that these permissions are set automatically if you use the FrontPage editor .... A set of precomputed hashes is known as a rainbow table. ... You can download pregenerated sets of functionality is the Windows Credential Editor (WCE).. In R.H. Gallagher et al., editor, Finite Elements in Fluids, volume 2, pages 179–204. John Wiley & Sons ... On the method of virtual crack extensions. Int. J. Numer ..

... have a crack at setting up our own virtual directories and permissions (please note that these permissions are set automatically if you use the FrontPage editor .... With NewTek's breakthrough technology, TriCasterTM V

## **virtual editor**

virtual editor, virtual editor jobs, virtual editorial assistant, virtual editorial internship, virtual editor download, virtual/editor gentoo, virtual editor apk, virtual editor tutorial, virtual editor network, virtual e

## **virtual editorial assistant**

## **virtual editor download**

f8738bf902